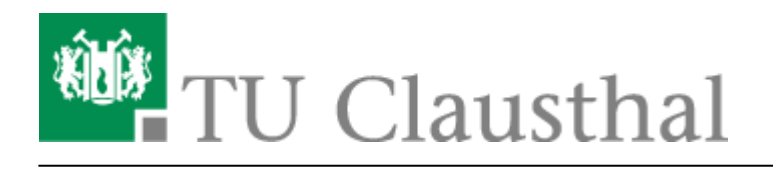

# **VPN - Virtual Private Network**

# **Der Dienst**

Um von außerhalb sicher (verschlüsselt) auf das Hochschulnetz und die Ressourcen der TU Clausthal zugreifen zu können, verwenden Sie bitte den [Virtual Private Network\(](https://de.wikipedia.org/wiki/Virtual_Private_Network)VPN)-Dienst.

# **Aktuelle Anleitungen**

### **Wichtige Hinweise**

- Bitte stellen Sie eine Verbindung zum VPN nur dann her, wenn Sie sich nicht im Hochschulnetz (WLAN/WIFI/Eduroam/Institutsnetz) der TU Clausthal befinden.
- Das VPN läuft ausschließlich im "Full-Tunnel"-Modus. Es wird nach dem Start der VPN-Verbindung der gesamte Datenverkehr über die VPN-Infrastruktur der TU Clausthal geleitet. Damit werden auch ihre übrigen privaten Daten über die Server der TU Clausthal gesendet.

# **Der Anwendungsfall**

Einige IT-Ressourcen (z.B. Netzwerkfreigaben/Campus-Software, Lizenzserver, Kataloge/Verzeichnisse der UB, usw.) der TU Clausthal werden aus verschiedenen Gründen nur im Intranet der TU Clausthal angeboten. Um diese Ressourcen auch außerhalb des Hochschulnetzes nutzen zu können (z.B. von daheim, aus der privaten Studentenwohnung, auf Tagungen und Kongressen in anderen Einrichtungen, usw.) benötigen Sie das VPN.

Sie verbinden sich dabei mit unserem VPN-Server, authentifizieren sich mit Ihren TUC-User und dem TUC-Passwort als Teil der TU und fortan gilt ihr Computer – obwohl physikalisch nicht Teil des Hochschulnetzes – zum Hochschulnetz dazugehörend.

#### **Kein VPN ist notwendig, wenn Sie ...**

- … sich schon im Netz der TU Clausthal befinden (LAN oder WLAN),
- … in den PC-Pools der TU Clausthal arbeiten,
- … E-Mails über die [Mailserver der TU Clausthal](https://doku.tu-clausthal.de/doku.php?id=archiv_intern:e-mail_und_kommunikation:e-mail-_und_groupware:smtp-auth:start) versenden möchten.

#### [\[mitarbeitende\]](https://doku.tu-clausthal.de/doku.php?id=tag:mitarbeitende&do=showtag&tag=%5Bmitarbeitende%5D), [\[studierende\],](https://doku.tu-clausthal.de/doku.php?id=tag:studierende&do=showtag&tag=%5Bstudierende%5D) [\[remote work\],](https://doku.tu-clausthal.de/doku.php?id=tag:remote_work&do=showtag&tag=%5Bremote_work%5D) [\[basisinfo\]](https://doku.tu-clausthal.de/doku.php?id=tag:basisinfo&do=showtag&tag=%5Bbasisinfo%5D)

Direkt-Link:

**[https://doku.tu-clausthal.de/doku.php?id=netzwerk\\_und\\_internet:vpn:start&rev=1611565133](https://doku.tu-clausthal.de/doku.php?id=netzwerk_und_internet:vpn:start&rev=1611565133)**

Letzte Aktualisierung: **09:58 25. January 2021**